CLASS: 10th (Secondary) Series: Sec/Annual-2024

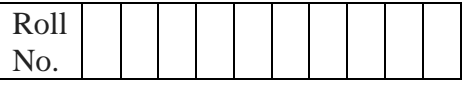

**Subject Code: 906** 

**Model Question Paper 2 (2023-24)**

कम्प्यूटर विज्ञान

**COMPUTER SCIENCE**

(Academic/Open) [विन्दी एिं अंग्रेजी माध्यम]

[Hindi and English Medium]

(Only for Fresh/Re-appear/Improvement/Additional Candidates)

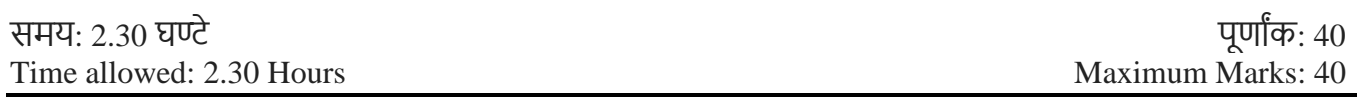

- कृ पया जााँच कर लेंवक इस प्रश्न-पत्र मेंमुवित पृष्ठ **5** तथा प्रश्न **21** िैं। *Please make sure that the printed pages in this question paper are 5 in number and it contains 21 questions.*
- प्रश्न-पत्र में दाहिने हाथ की ओर दिये गये कोड नम्बर तथा सेट को छात्र उत्तर-पुस्तिका के मुख्य-पृष्ठ पर लिखें। *The Code No. and Set on the right side of the question paper should be written by the candidate on the front page of the answer-book.*
- कृ पया प्रश्न का उत्तर वलखना शुरू करनेसेपिले, **प्रश्न का क्रमाांक अवश्य लिखें**। *Before beginning to answer a question, its Serial Number must be written.*
- उत्तर-पुस्तिका के बीच में खाली पन्ना / पन्ने न छोड़े। *Don't leave blank page/ pages in your answer-book.*
- उत्तर-पुस्तिका के अतिरिक्त कोई अन्य शीट नहीं मिलेगी। अतः आवश्यकतानुसार ही लिखें और लिखा उत्तर न काटें। *Except answer book, no extra sheet will be given. Write to the point and do not strike the written answer.*
- परीक्षाथी **अपना रोि नां० प्रश्न-पत्र पर अवश्य लिखें**। रोल नं० के अवतररक्त प्रश्न-पत्र पर **अन्य कु छ भी न लिखें**और िैकस्तिक प्रश्नोंके उत्तरोंपर वकसी प्रकार का वनशान न लगाएाँ । *Candidates must write their Roll No. on the question paper. Except Roll No. do not write anything on question paper and don't make any mark on answers of objective type questions.*
- कृ पया प्रश्नोंके उत्तर देनेसेपूिवयि सुवनवित कर लेंवक प्रश्न-पत्र पूर्वि सिी िै, **परीक्षा के उपरान्त इस सम्बन्ध मेंकोई भी दावा स्वीकार नही ांलकया जायेगा।**

*Before answering the questions, ensure that you have been supplied the correct and complete question paper, no claim in this regard, will be entertained after examination.*

\_\_\_\_\_\_\_\_\_\_\_\_\_\_\_\_\_\_\_\_\_\_\_\_\_\_\_\_\_\_\_\_\_\_\_\_\_\_\_\_\_\_\_\_\_\_\_\_\_\_\_\_\_\_\_\_\_\_\_\_\_\_\_\_\_\_\_\_\_\_\_\_\_\_

**NOTE:** The question paper is divided in to four sections (A, B, C, and D)

**i) SECTION A** consists of **10 Objective Type Questions of 1 mark each.**

- **ii) SECTION B consist**s **of 5 Very Short Answer type questions of 2 mark each with Internal Choice in anyone question.**
- **iii) SECTION C consist**s **of 4 Short Answer type questions of 3 mark**s **each with Internal Choice in anyone question.**
- **iv) SECTION D consist**s **of 2 Essay type questions of 4 marks each with Internal Choice.**

**नोट:** प्रश्न पत्र चार खंडों (A, B, C, D) मेंबांटा गया है।

- **i)** सेक्शन A में1 अकं के 10 वस्तुननष्ठ प्रकार के प्रश्न हैं।
- **ii)** सेक्शन B में**2** अंक के **5** अनत लघुउत्तर प्रकार के प्रश्न हैं। ककसी एक प्रश्न में आंतररक ववकल्प है**|**
- **iii)** सेक्शन C में**3** अंकों के **4** लघुउत्तरीय प्रकार के प्रश्न हैं। ककसी एक प्रश्न में आंतररक ववकल्प है**|**
- **iv)** सेक्शन D मेंआंतररक ववकल्प के साथ 4 अंकों के **2** ननबंध प्रकार के प्रश्न हैं।

*\_\_\_\_\_\_\_\_\_\_\_\_\_\_\_\_\_\_\_\_\_\_\_\_\_\_\_\_\_\_\_\_\_\_\_\_\_\_\_\_\_\_\_\_\_\_\_\_\_\_\_\_\_\_\_\_\_\_\_\_\_\_\_\_\_\_\_\_\_\_\_\_\_\_\_\_\_*

#### **SECTION-A**

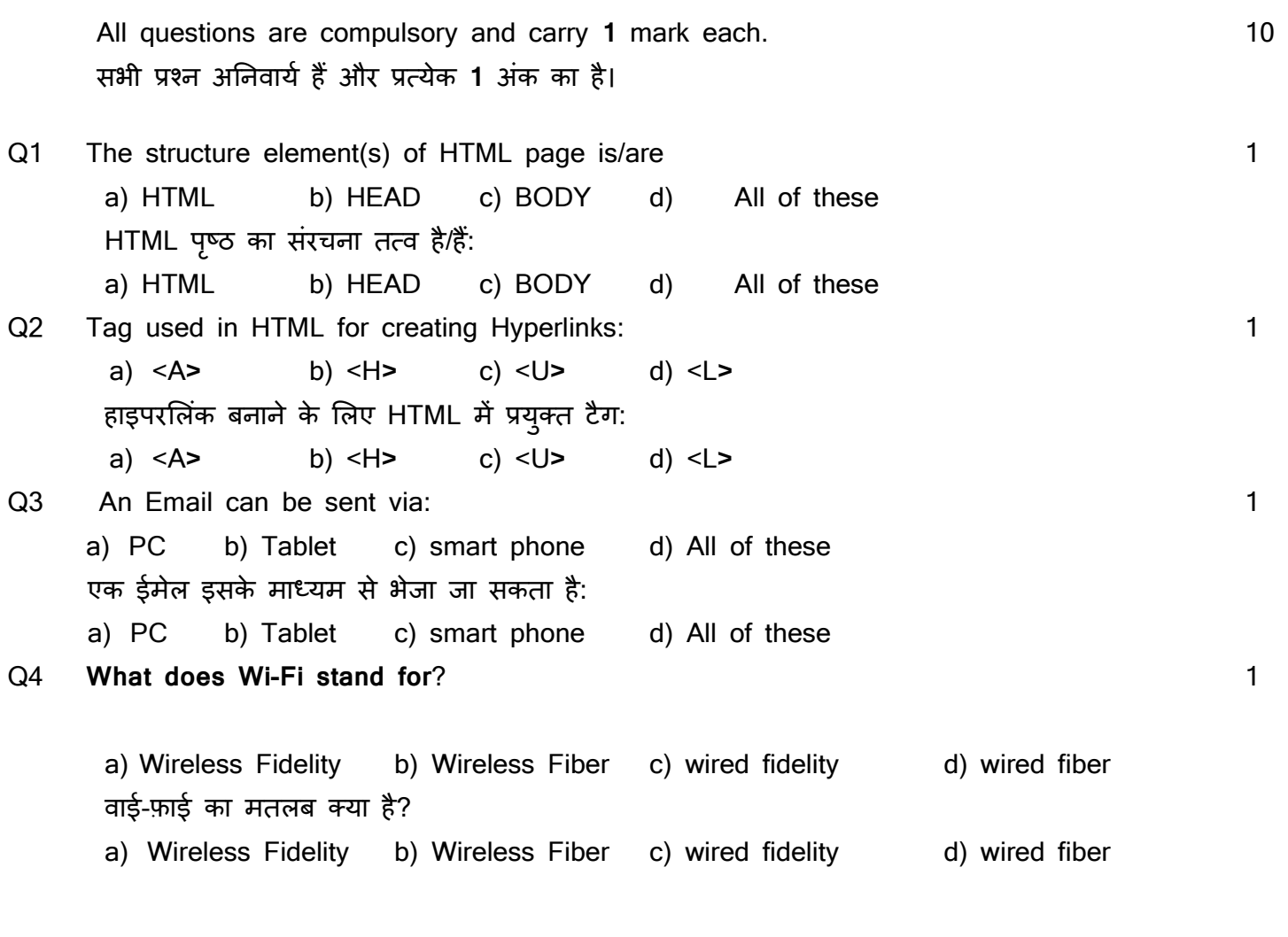

Q5 To use identity of someone for illegal activity is \_\_\_\_\_\_\_\_\_\_type of cyber-crime. 1 अवैध गतिविधि के लिए किसी की पहचान का उपयोग करना \_\_\_\_\_\_\_\_\_\_\_\_ प्रकार का साइबर-अपराध है।

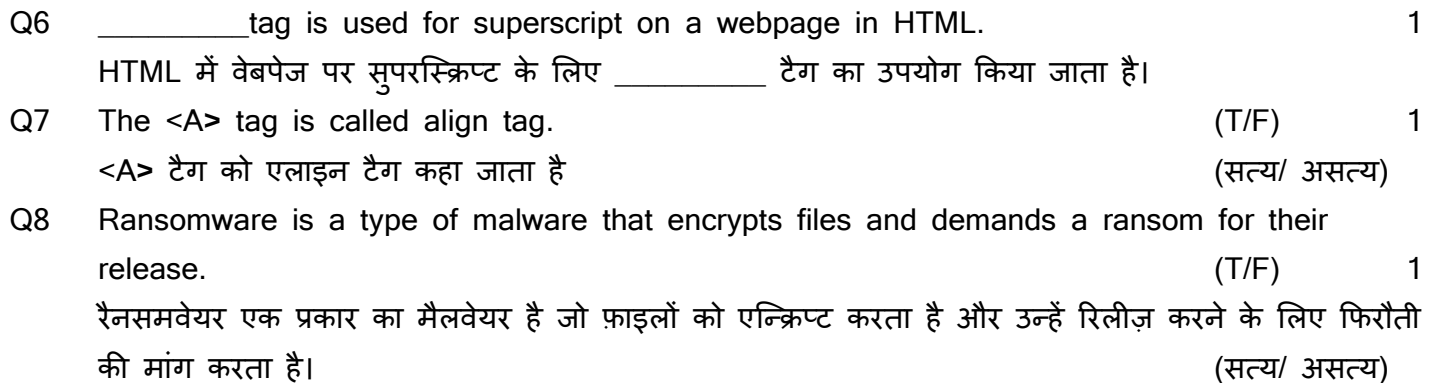

Direction for questions **9 & 10**: In the questions given below, there are two statements marked as **Assertion (A)** and **Reason (R).** Choose the correct option out of the choices given below in each question:

प्रश्न **9 एवं 10** के ललए ननर्देश: नीचे दर्दए गए प्रश्नों में, कथन (A) और कारण (R) के रूप में धचस्क्ननत र्दो कथन हैं। प्रत्येक प्रश्न में नीचे दर्दए गए ववकल्पों में से सही ववकल्प का चयन कीस्क्जए:

- a) Both (A) and (R) are correct and (R) is correct explanation of (A).
- b) Both (A) and (R) are correct and (R) is not the correct explanation of (A).
- c) (A) is **true** but (R) is **false**.
- d) (A) is **false** but (R) is **true**.
- a) (A)और (R) र्दोनों सही हैंऔर (R), (A) की सही व्याख्या है।
- b) (A) और (R) दोनों सही हैं और (R), (A) की सही व्याख्या **नहीं** है।
- c) (A) सत्य है लेकिन (R) असत्य है।
- d) (A) असत्य है लेकिन (R) सत्य है।
- Q9 **Assertion: LAN is a type of computer network, used to connect devices within a limited area**. 1

**Reason:** LAN provides high speed & reliable communication b/w devices in close proximity.

**अभिकथन:** LAN **एक प्रकार का कंप्यटूर नेटवकक है**, **जिसका उपयोग सीभित क्षेत्र िें उपकरणों को िोड़ने के भिए ककया िाता है।**

**कारण:** LAN **ननकटस्थ उपकरणों के बीच उच्च गनत और ववश्वसनीय संचार प्रदान करता है।**

Q10 **Assertion: Primary key is a set of one or more attributes that identify tuples in a relation. Reason:** Every table must have one primary key. 1 **अभिकथन**: **प्राथभिक कं िी एक या अधिक ववशेषताओं का एक सेट हैिो ककसी सबं ंि िेंट पल्स की पहचान करती है।**

**कारण: प्रत्येक ताभिका िेंएक प्राथभिक कं िी होनी चाहहए।**

#### **SECTION-B**

## **(अन िाग-ब)**

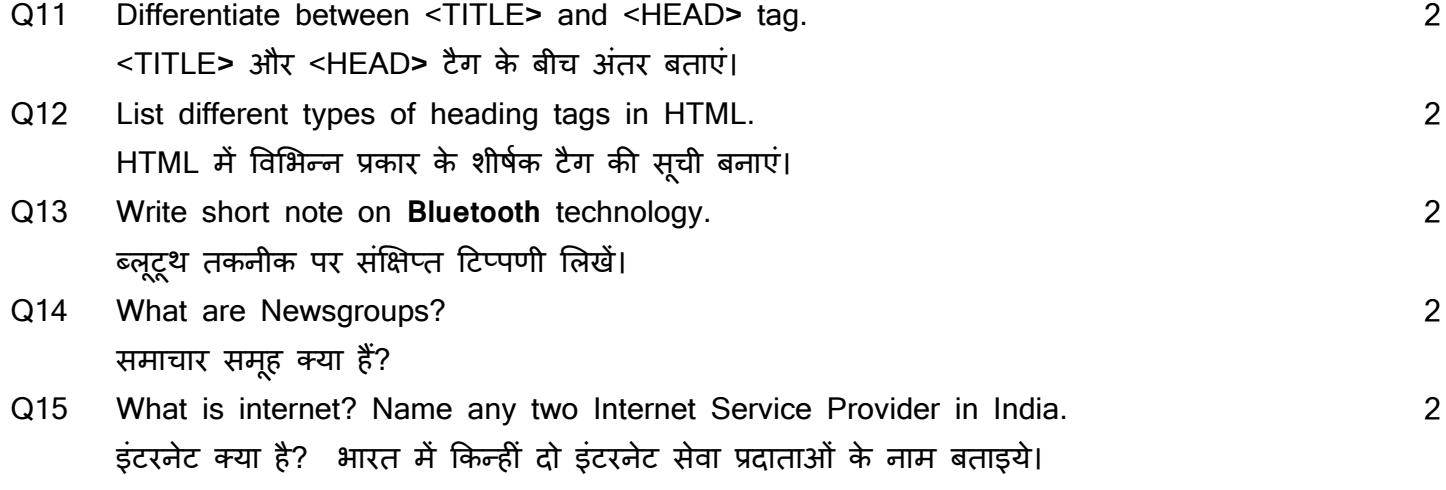

Or

What is telnet? टेलनेट क्या है?

### **SECTION-C**

### **(अन िाग-सी)**

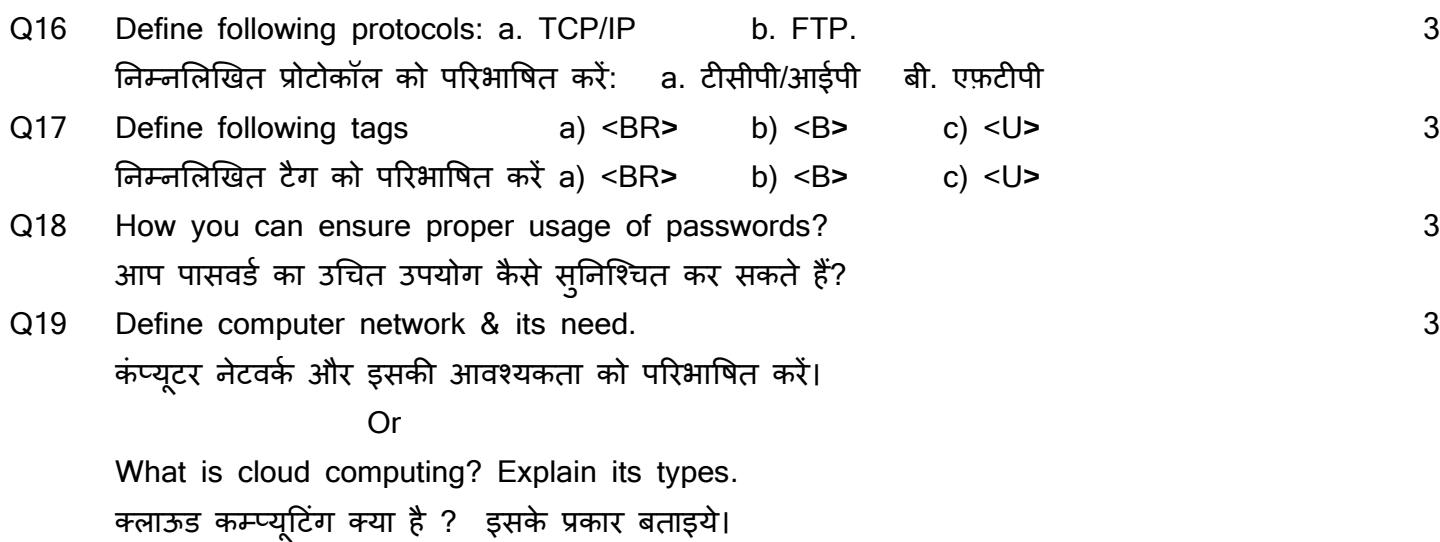

# **SECTION-D (अन िाग-डी)**

Q20 Explain Ordered & Unordered lists in HTML. HTML में क्रमित और अव्यवस्थित सूचियों की व्याख्या करें। **Oriented Street (Street Street Street Street Street Street Street Street Street Street Street Street Street S**  Explain the tag with attributes for inserting image in HTML. HTML में इमेज डालने के ललए टैग को ववशेर्ताओं सदहत समझाइए।

Q21 What is a Data type? Explain various data types in MS Access. 44 डेटा टाइप क्या है? एमएस एक्सेस में ववलभरन डेटा प्रकारों की व्याख्या करें। **Original** Write the steps for creating table in datasheet view & design view. डेटाशीट व्यूऔर डडज़ाइन व्यूमें ताललका बनाने के चरण ललखें।